# AQL及び抜取検査数の設定

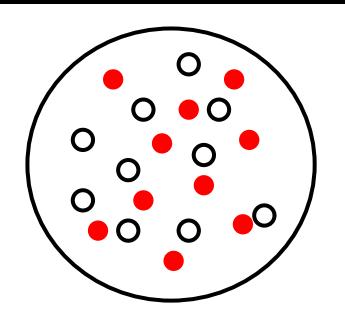

# 球を順番に取出す際の確率は?

赤い球である確率:p 白い球である確率: q=1-p

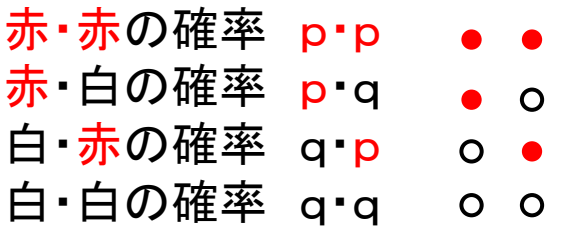

赤が2つの確率 p<sup>2</sup> 赤が1つの確率 2pq 赤がゼロの確率 q<sup>2</sup>

上の3つのケースが必ず起きるので  $p^2+2pq+q^2=1=(p+q)^2$ 

赤がr個、白がn-r個の確率P(r)は

赤・赤・赤の確率 p<sup>3</sup> 赤・赤・白、赤・白・赤・赤の確率 3p<sup>2</sup>・q 赤・白・白、白・赤・白、赤・白・白の確率 3p・q<sup>2</sup> 白・白・白の確率 q<sup>3</sup>

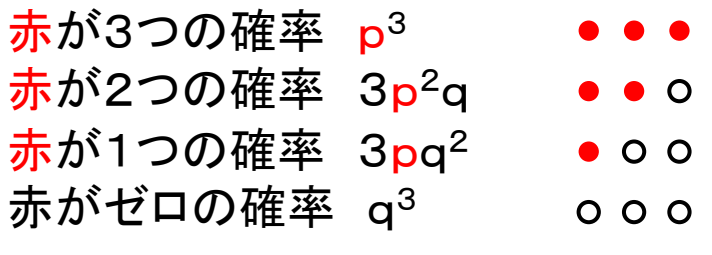

上の4つのケースが必ず起きるので  $p^3+3p^2q+3pq^2+q^3=1=(p+q)^3$ 

 $P(r) = {}_{n}C_{r} p^{r} q^{n-r}$  $\frac{!(n-r)!}{(n-r)!}$ !  $r \cdot (n-r)$ *n n Cr* - $=$ 

$$
{}_{n}C_{r}=\frac{n!}{r!(n-r)!}\qquad \textbf{①算出法}
$$

パスカルの3角形 [n=1](https://ja.wikipedia.org/wiki/%E3%83%95%E3%82%A1%E3%82%A4%E3%83%AB:Pascal)**→**  $4+6=10$ n=2**→** 9 n=3**→** 3 n=4**→** n=5→ 1 5  $10$ <br>  $\left(\sqrt{27}, \sqrt{27}, \sqrt{27}\right)$  $\frac{10}{2}$  10 5 1

EXCELでは

 $n! =$ FACT $(n)$ 

<sub>n</sub>C<sub>r</sub>=COMBIN(総数n、抜取数r)

コインを8回投げて表が出る確率 表及び裏が出る確率p=0.5

#### 表が出る回数r

$$
P(0) = 1 \times 0.5^{0} \times 0.5^{8} = 0.004
$$
  
\n
$$
P(1) = 8 \times 0.5^{1} \times 0.5^{7} = 0.031
$$
  
\n
$$
P(2) = 28 \times 0.5^{2} \times 0.5^{6} = 0.109
$$
  
\n
$$
P(3) = 56 \times 0.5^{3} \times 0.5^{5} = 0.219
$$
  
\n
$$
P(4) = 70 \times 0.5^{4} \times 0.5^{4} = 0.274
$$
  
\n
$$
P(5) = 56 \times 0.5^{5} \times 0.5^{3} = 0.219
$$
  
\n
$$
P(6 = 28 \times 0.5^{6} \times 0.5^{2} = 0.109
$$
  
\n
$$
P(7) = 8 \times 0.5^{7} \times 0.5^{1} = 0.031
$$
  
\n
$$
P(8) = 1 \times 0.5^{8} \times 0.5^{0} = 0.004
$$
  
\n
$$
\frac{1}{11}.000
$$

#### 不良率p20%の製品を10個ずつ箱詰した 1箱に不良がr個含まれる確率

$$
P(0) = 1 \times 0.2^{0} \times 0.8^{10} \approx 0.107
$$
  
\n
$$
P(1) = 10 \times 0.2^{1} \times 0.8^{9} \approx 0.268
$$
  
\n
$$
P(2) = 45 \times 0.2^{2} \times 0.8^{8} \approx 0.302
$$
  
\n
$$
P(3) = 120 \times 0.2^{3} \times 0.8^{7} \approx 0.201
$$
  
\n
$$
P(4) = 210 \times 0.2^{4} \times 0.8^{6} \approx 0.088
$$
  
\n
$$
P(5) = 252 \times 0.2^{5} \times 0.8^{5} \approx 0.026
$$
  
\n
$$
P(6) = 210 \times 0.2^{6} \times 0.8^{4} \approx 0.006
$$
  
\n
$$
P(7) = 120 \times 0.2^{7} \times 0.8^{3} \approx 0.001
$$
  
\n
$$
P(8) = 45 \times 0.2^{8} \times 0.8^{2} \approx 0.8^{1} \approx 0.001
$$
  
\n
$$
P(9) = 10 \times 0.2^{9} \times 0.8^{1} \approx 0.8^{1} \approx 0.8^{1
$$

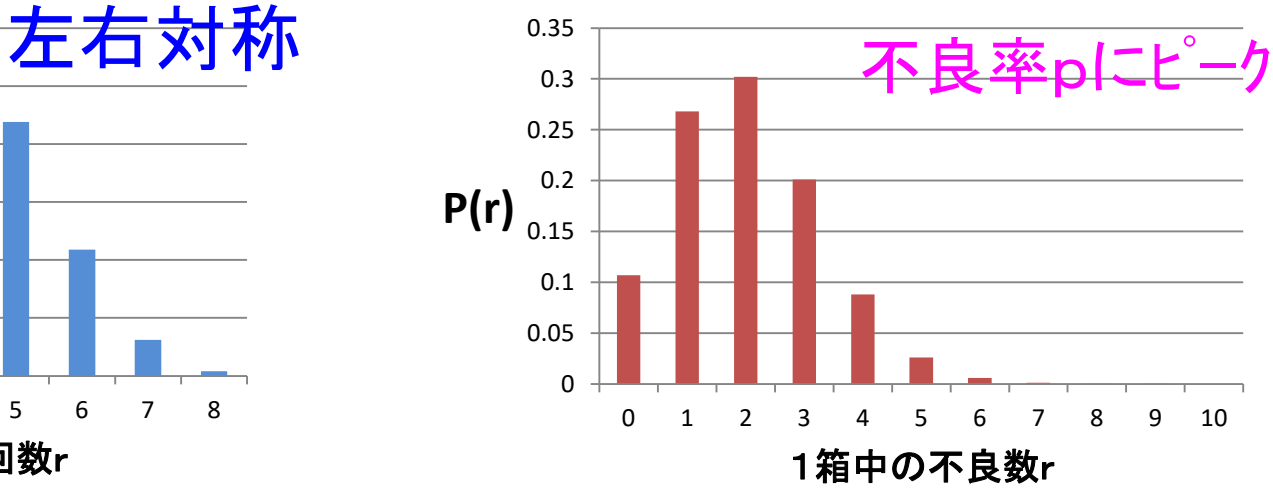

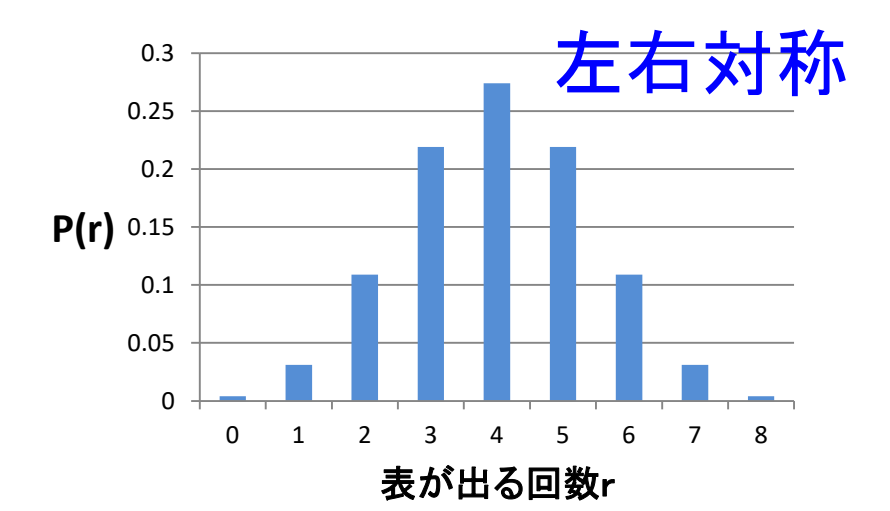

2項分布

 $P(r) = {}_{n}C_{r} p^{r} q^{n-r}$ 

**50**個検査して、 不良品ゼロなら合格、  $P(r) = {}_{n}C_{r} p^{r} q^{n-r}$  不良品1個は合格(不良率**2%**=**1**×**100/50**) 不良率pの母集団からn個サンプリングして 不良品**2**個以上は不合格 その中にr個の不良が含まれる確率**P(r)** Q. 生産者 工程の不良を2%以下で管理すれば良い?  $\mathbf{1}$ 不良率0.5%  $0.8$ 合格 97.4%  $0.6$  $P(r)_{0.4}^{0.6}$ ←不良率0.5%で管理しても、不合格が 不合格 2.6%  $0.2$ 2.6%出る ⇒ 生産者危険  $\Omega$  $\mathbf 0$  $\mathbf{1}$  $\overline{\phantom{a}}$ 5 1 箱中の不良数  $\mathbf{1}$ 不良率1%  $0.8$ 合格 91.1%  $0.6$  $P(r)$ <sub>0.4</sub> 不合格 8.9%  $0.2$  $\mathbf 0$  $\Omega$  $\mathbf{1}$  $3<sup>7</sup>$  $\overline{a}$ 5 1 箱中の不良数  $\mathbf{1}$ 不良率2%  $0.8$  $0.6$ 合格 73.6%  $P(r)$ ←不良率2%で管理すると不合格が 不合格 26.4%  $0.2$ 26.4%も出る  $\mathbf 0$  $\overline{2}$  $\overline{\mathbf{3}}$  $\overline{4}$  $\Omega$  $\mathbf{1}$ 5 1箱中の不良数  $\mathbf{1}$ 不良率5%  $0.8$  $0.6$  $P(r)_{0.4}^{0.6}$ ←不良率5%で管理しても合格が 合格 27.9% 27.9%も出る ⇒消費者危険 $0.2$ 不合格 72.1%  $\overline{\mathbf{3}}$ 5. 1箱中の不良数

#### EXCELの計算式 **BINOMDIST**(成功数,試行回数,成功率,関数形式)

**BINOMDIST**(1箱中の不良数r,サンプリング数n,不良率p,FALSE)

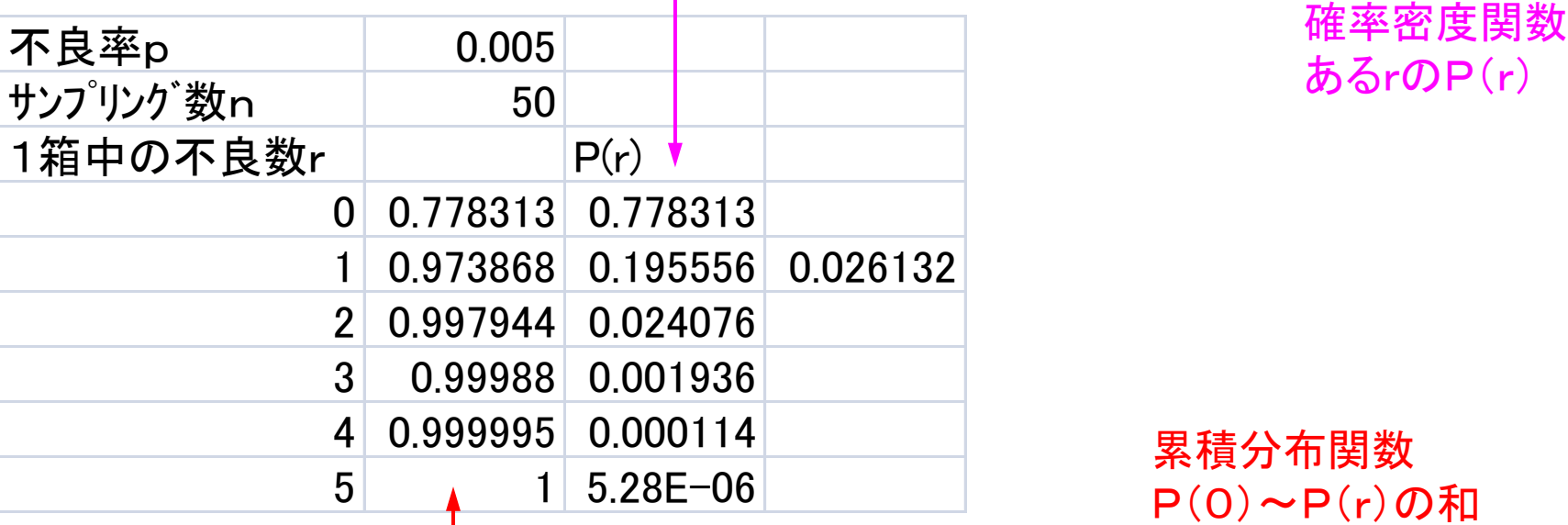

#### **BINOMDIST**(1箱中の不良数r,サンプリング数n,不良率p,TRUE)

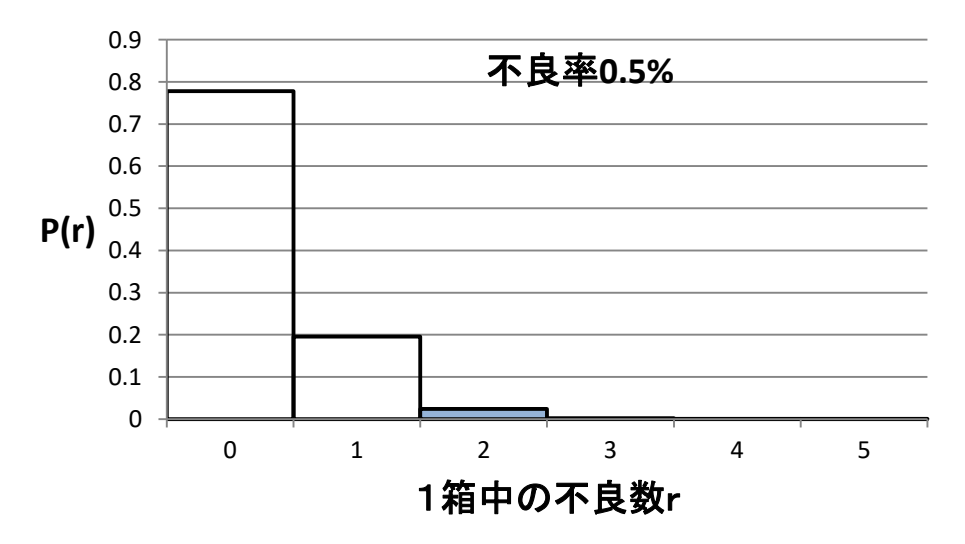

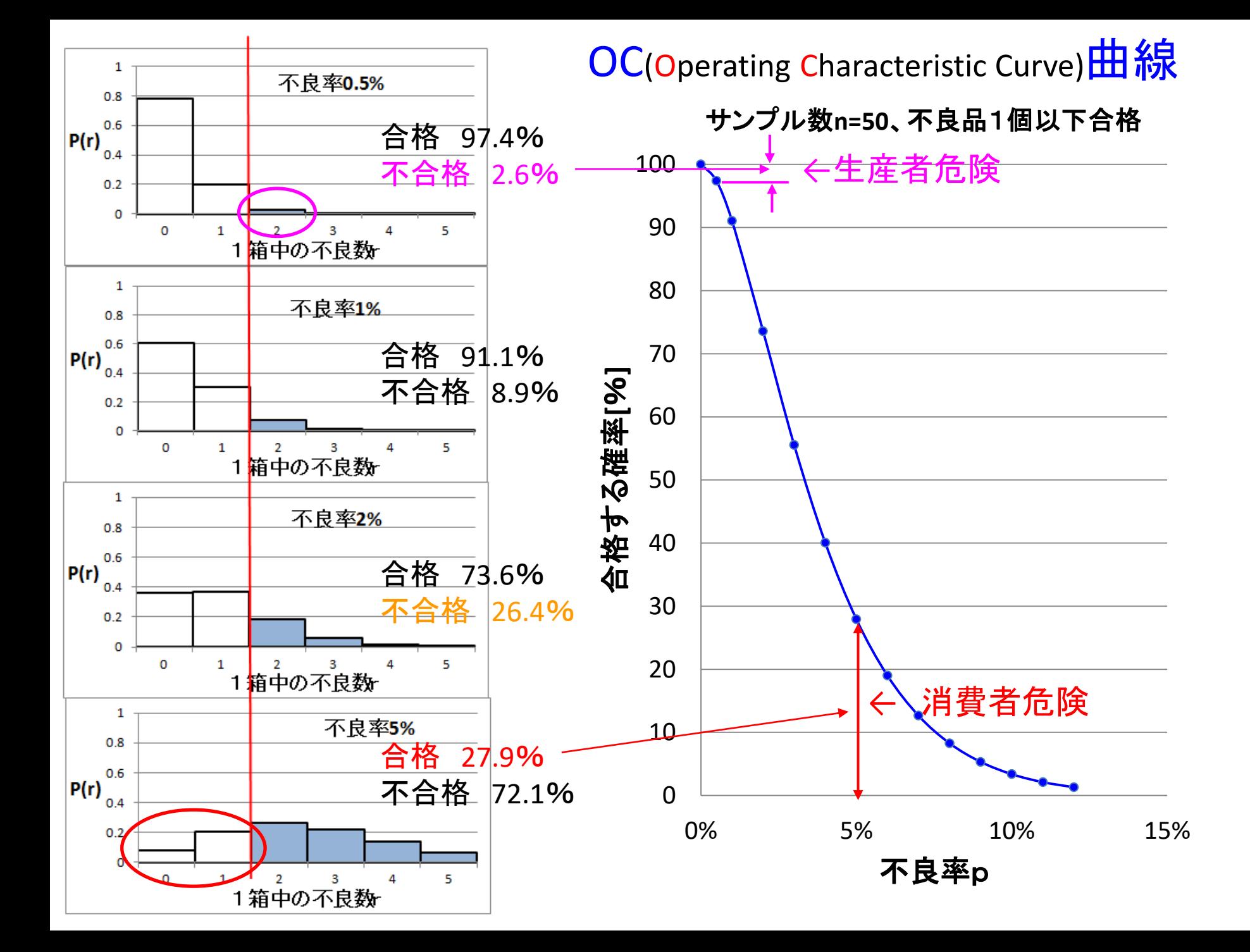

EXCELの計算式 **BINOMDIST**(成功数,試行回数,成功率,関数形式)

#### **BINOMDIST**(合格判定数c,サンプリング数n,不良率p,TRUE) \*100

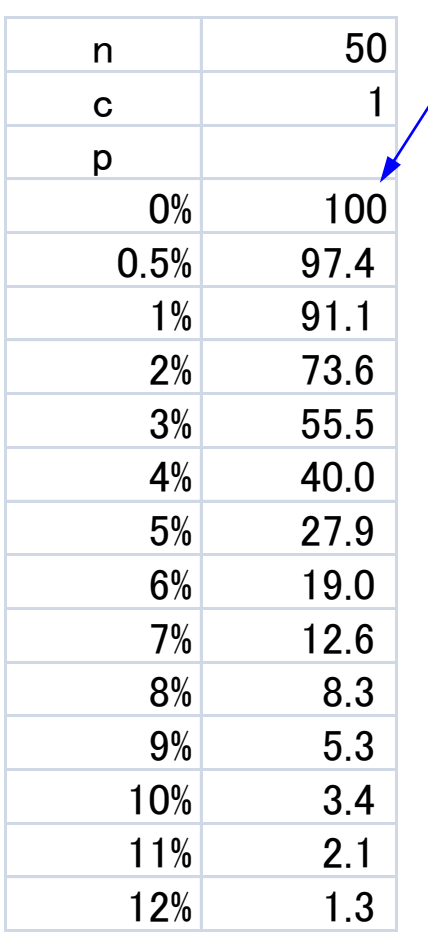

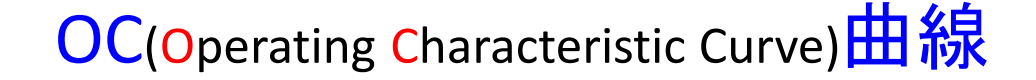

サンプル数**n=50**、不良品1個以下合格

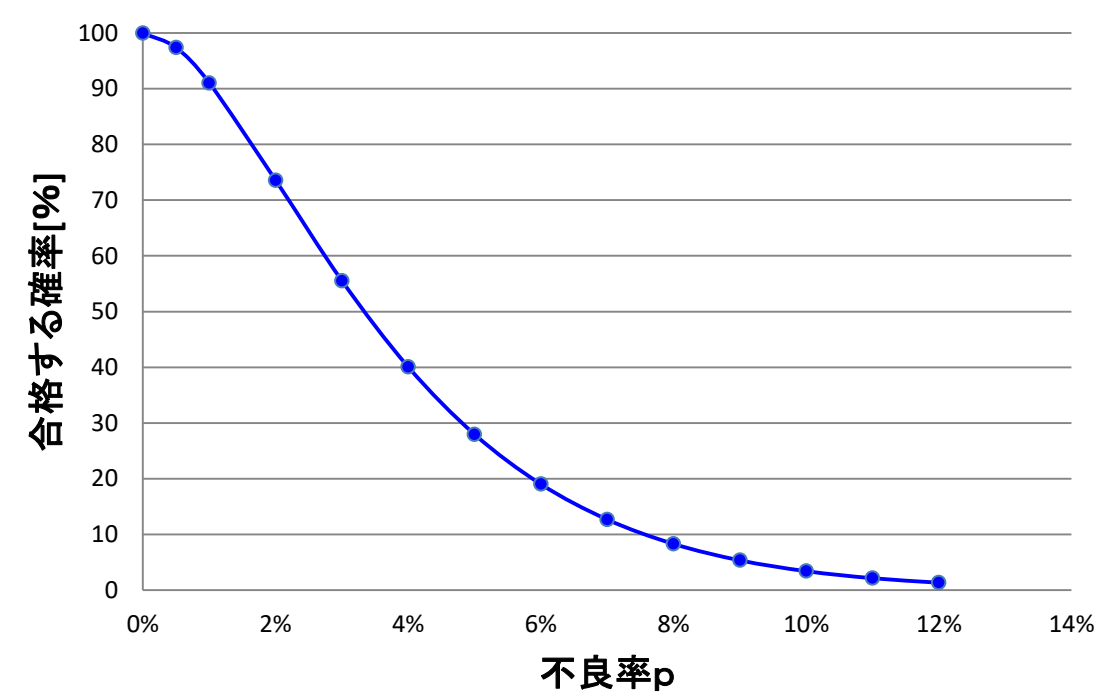

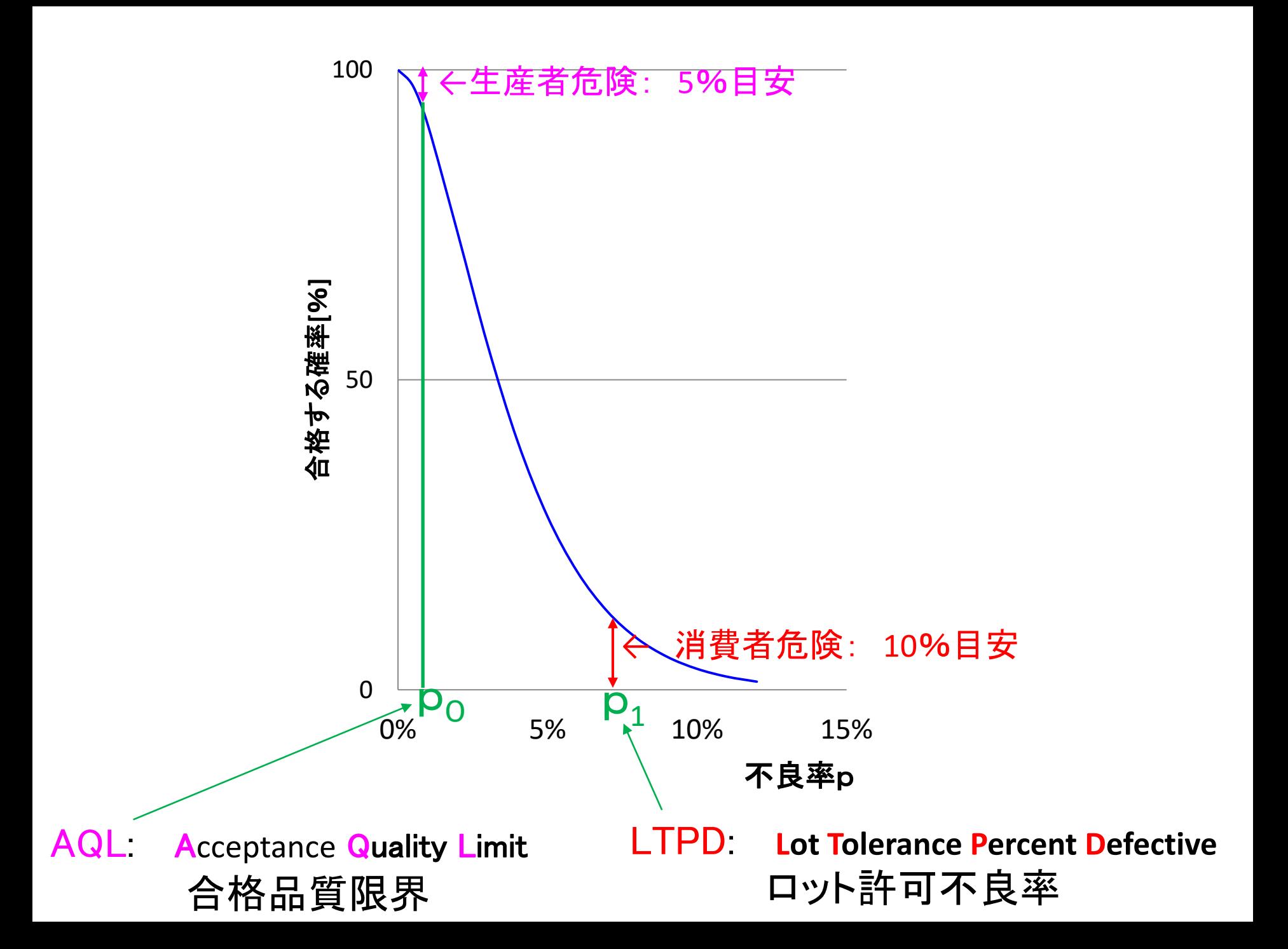

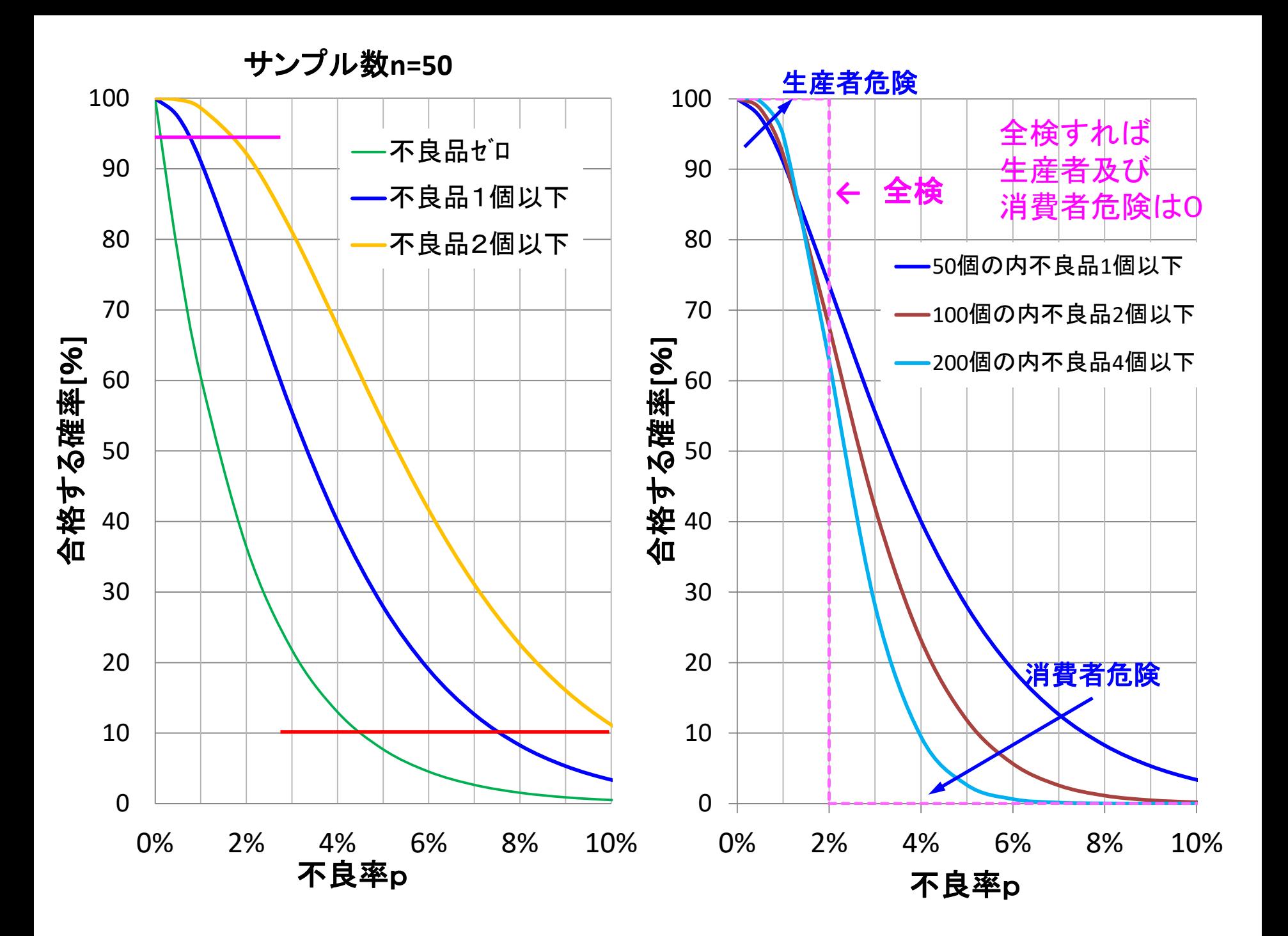

今までの説明では、抜き取る母集団は非常に大きいとしてきました ↓ では、母集団の数が少ない場合の抜取はどうなるでしょうか?

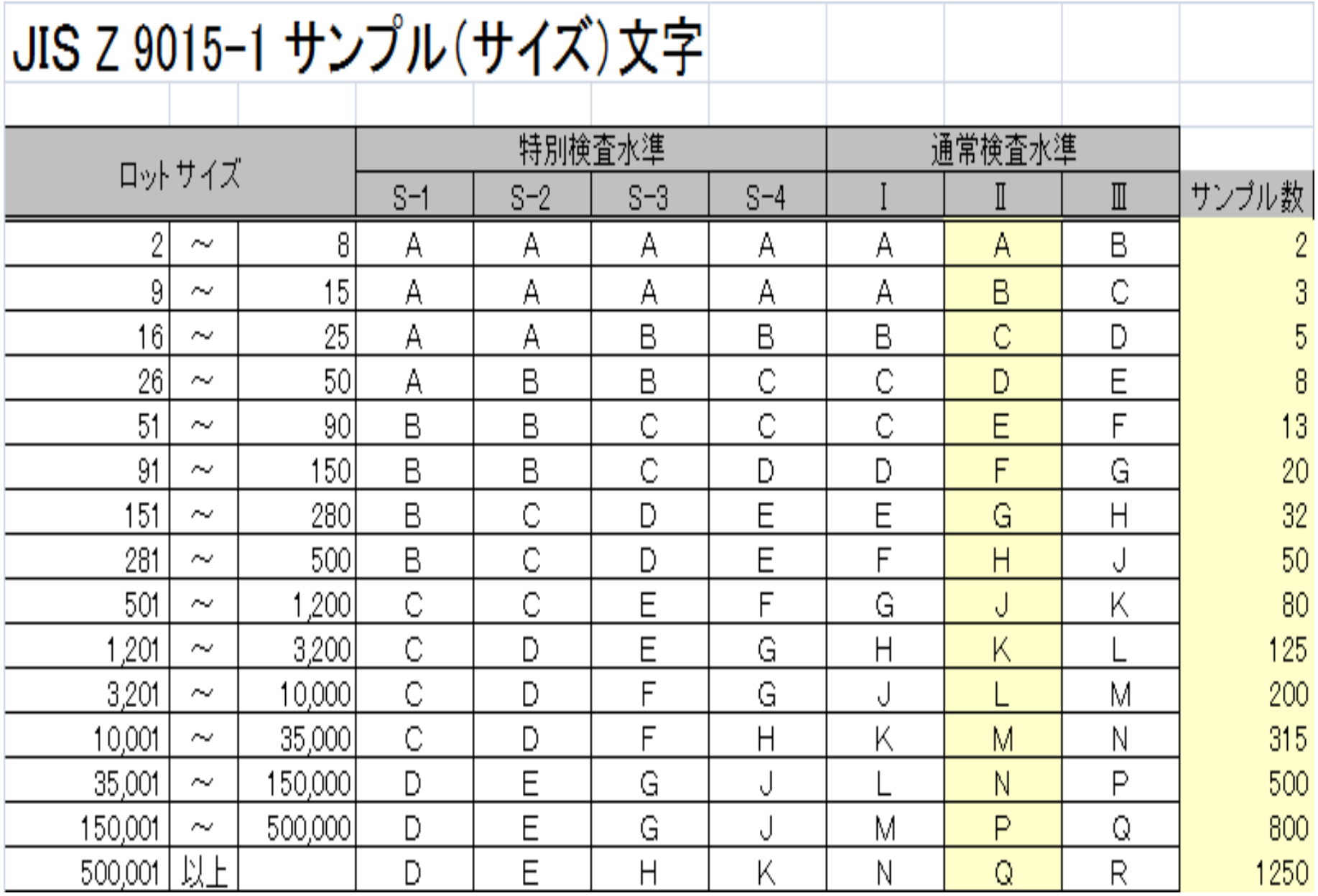

N=10個の中に赤M=3個、n=5個、抜き取った中に赤がx個ある確率P(x)

$$
\sum_{x=0}^n {}_M C_x \times_{N-M} C_{n-x} = _N C_n
$$

$$
P(X = x) = \frac{{}_{M}C_{x} \times {}_{N-M}C_{n-x}}{{}_{N}C_{n}}
$$

超幾何分布

$$
\begin{pmatrix}\n0 & 0 \\
0 & 0 \\
0 & 0\n\end{pmatrix}\n\begin{pmatrix}\n0 & 0 \\
0 & 0 \\
0 & 0\n\end{pmatrix}\n\begin{pmatrix}\n0 & 0 \\
0 & 0 \\
0 & 0\n\end{pmatrix}\n\begin{pmatrix}\n0 & 0 \\
0 & 0 \\
0 & 0\n\end{pmatrix}\n\begin{pmatrix}\n0 & 0 \\
0 & 0 \\
0 & 0\n\end{pmatrix}\n\begin{pmatrix}\n0 & 0 \\
0 & 0 \\
0 & 0\n\end{pmatrix}\n\begin{pmatrix}\n0 & 0 \\
0 & 0 \\
0 & 0\n\end{pmatrix}\n\begin{pmatrix}\n0 & 0 \\
0 & 0 \\
0 & 0\n\end{pmatrix}\n\begin{pmatrix}\n0 & 0 \\
0 & 0 \\
0 & 0\n\end{pmatrix}\n\begin{pmatrix}\n0 & 0 \\
0 & 0 \\
0 & 0\n\end{pmatrix}\n\begin{pmatrix}\n0 & 0 \\
0 & 0 \\
0 & 0\n\end{pmatrix}\n\begin{pmatrix}\n0 & 0 \\
0 & 0 \\
0 & 0\n\end{pmatrix}\n\begin{pmatrix}\n0 & 0 \\
0 & 0 \\
0 & 0\n\end{pmatrix}\n\begin{pmatrix}\n0 & 0 \\
0 & 0 \\
0 & 0\n\end{pmatrix}\n\begin{pmatrix}\n0 & 0 \\
0 & 0 \\
0 & 0\n\end{pmatrix}\n\begin{pmatrix}\n0 & 0 \\
0 & 0 \\
0 & 0\n\end{pmatrix}\n\begin{pmatrix}\n0 & 0 \\
0 & 0 \\
0 & 0\n\end{pmatrix}\n\begin{pmatrix}\n0 & 0 \\
0 & 0 \\
0 & 0\n\end{pmatrix}\n\begin{pmatrix}\n0 & 0 \\
0 & 0 \\
0 & 0\n\end{pmatrix}\n\begin{pmatrix}\n0 & 0 \\
0 & 0 \\
0 & 0\n\end{pmatrix}\n\begin{pmatrix}\n0 & 0 \\
0 & 0 \\
0 & 0\n\end{pmatrix}\n\begin{pmatrix}\n0 & 0 \\
0 & 0 \\
0 & 0\n\end{pmatrix}\n\begin{pmatrix}\n0 & 0 \\
0 & 0 \\
0 & 0\n\end{pmatrix}\n\begin{pmatrix}\n0 & 0 \\
0 & 0 \\
0 & 0\n\end{pmatrix}\n\begin{pmatrix}\n0 & 0 \\
0 & 0 \\
0 & 0\n\end{pmatrix}\n\begin{pmatrix}\n0 & 0 \\
0 & 0 \\
0 & 0\n\end{pmatrix}\n\begin{pmatrix}\
$$

$$
\begin{aligned}\n&\times_{10-3} C_{5-3} = 21 & P(3) = 21/252 = 0.083 \\
&\times_{10-3} C_{5-1} = 105 & P(2) = 105/252 = 0.417 \\
&\times_{10-3} C_{5-2} = 105 & P(1) = 105/252 = 0.417 \\
&\times_{10-3} C_{5-0} = 21 & P(0) = 21/252 = 0.083\n\end{aligned}
$$

サンプリング数nを20個 合格判定個数cを1個(不良0個、1個合格) を固定して、

母集団の個数Nを規定なし、40、80及び 200個と変化させた時の合格する確率を 算出する

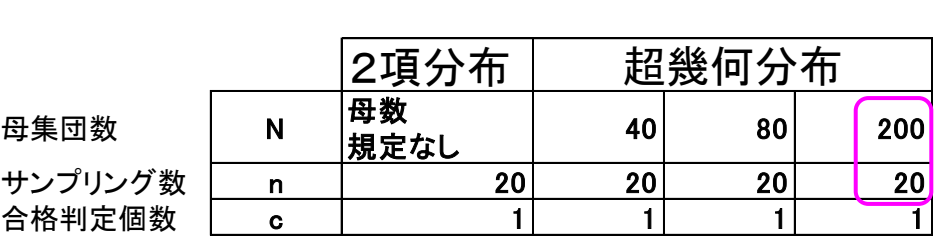

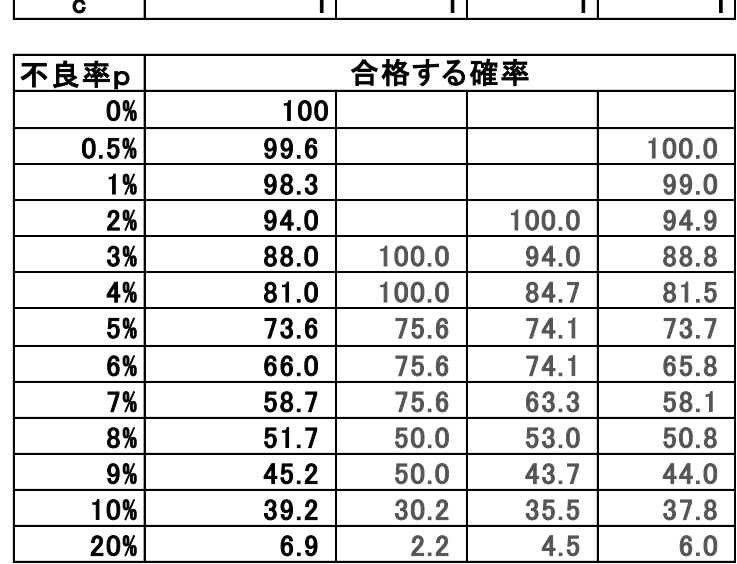

N≧10n のとき 超幾何分布→2項分布

母集団の数量がサンプリン数の10 倍以上ある場合は2項分布で計算 できる

→母集団の数量は合格確率に 影響しない

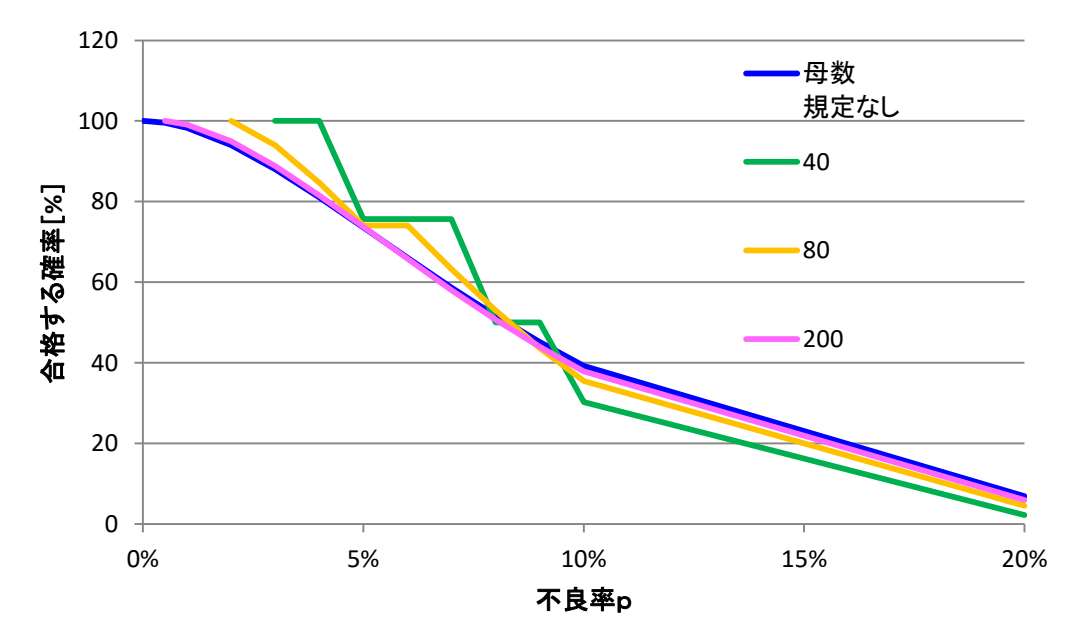

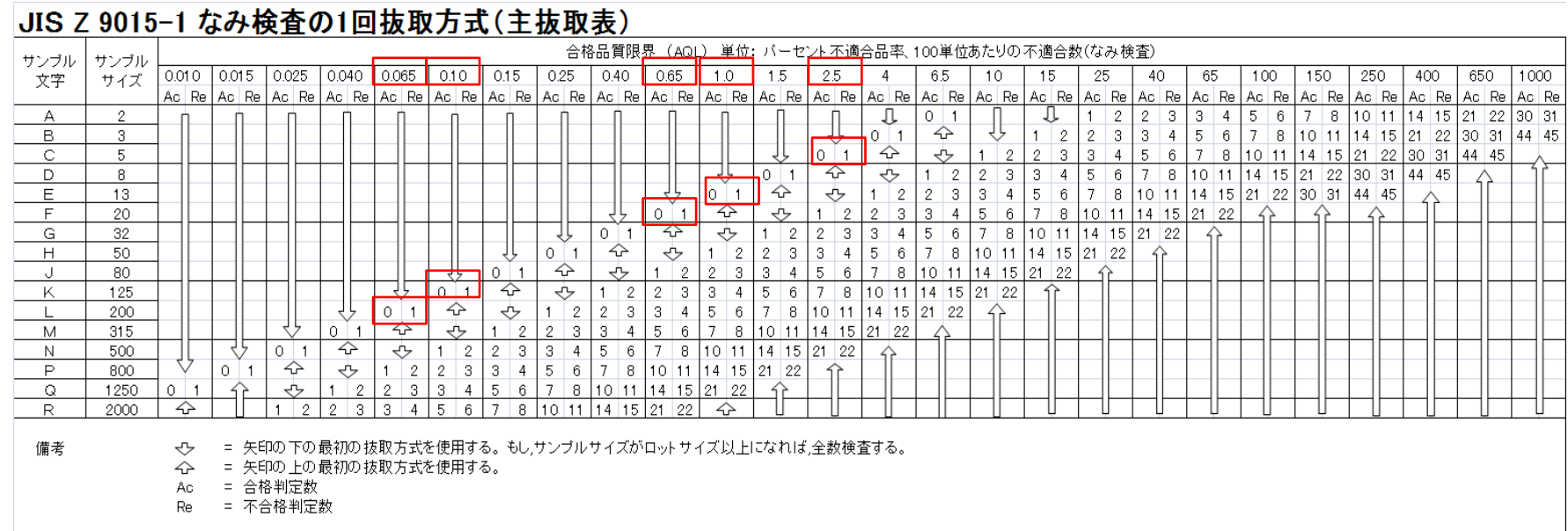

JSZ9015-1:2006 (ISO2859-1:1999)

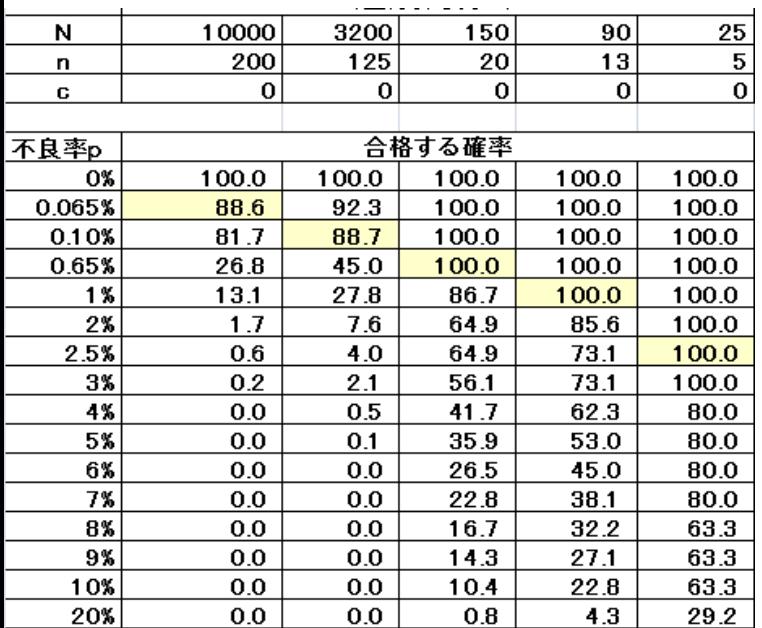

. <u>. . .</u> . . . . . . . .

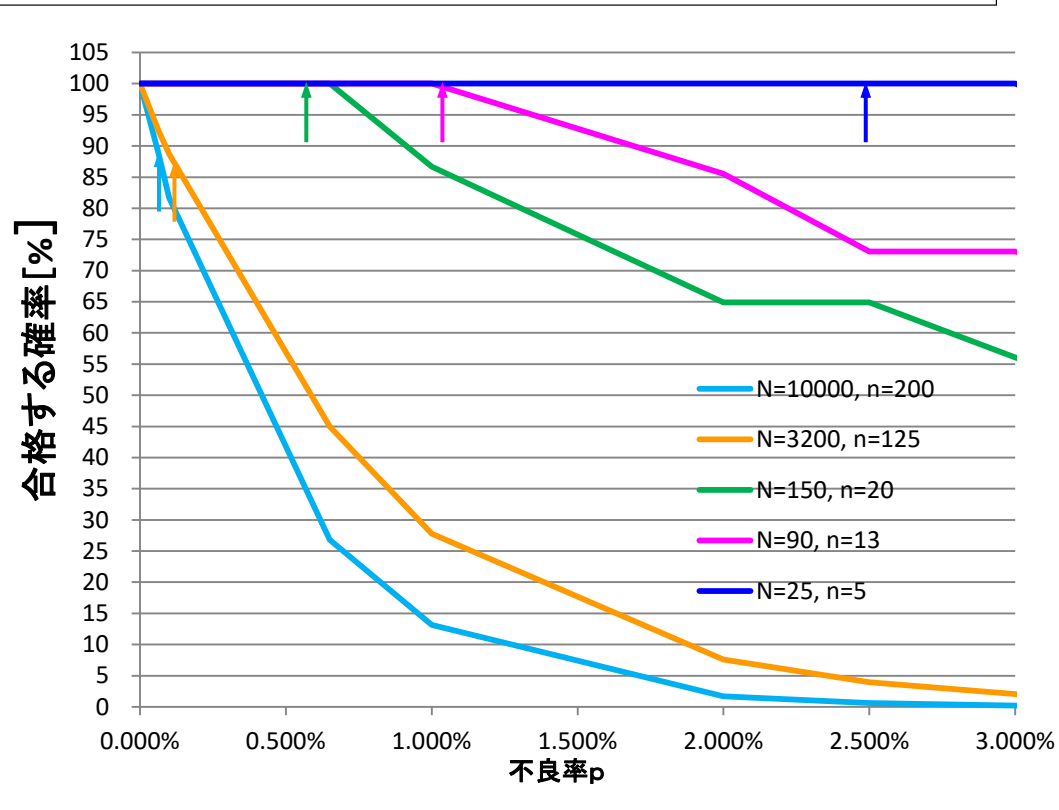

### 母数のロットサイズN=10000の場合、通常検査水準Ⅱではサンプル数n=200 ロットサイズに関わらずサンプリングn=20個を固定 AQL 0.65

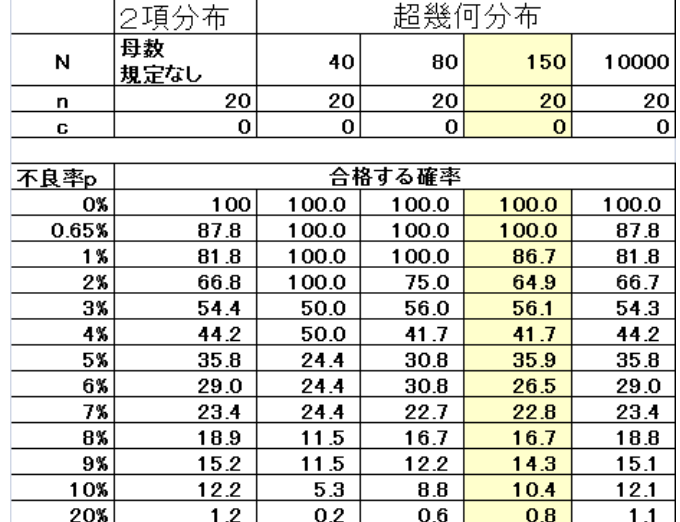

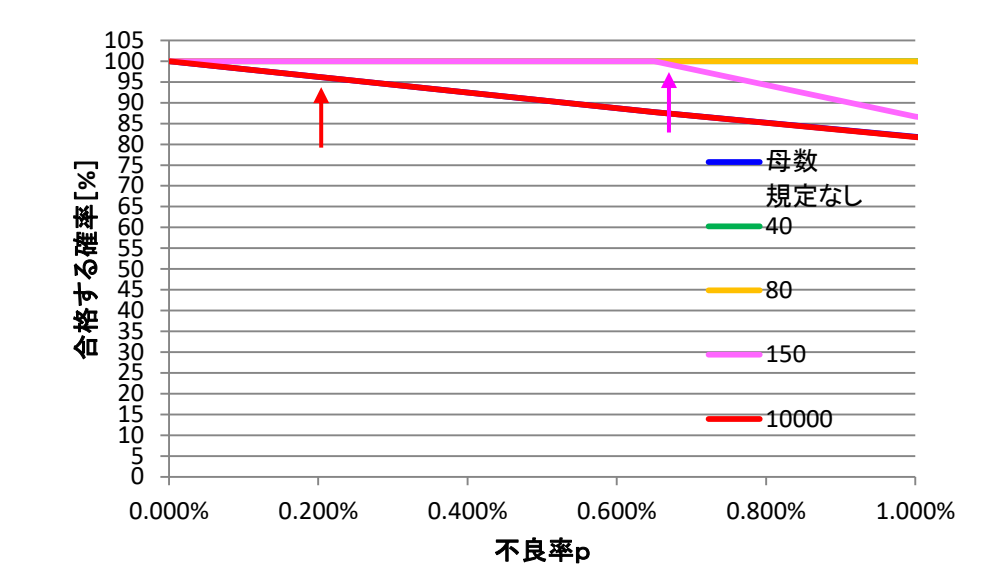

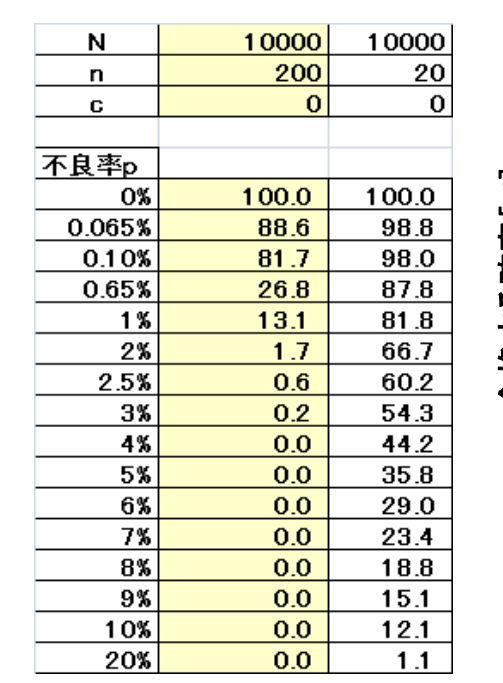

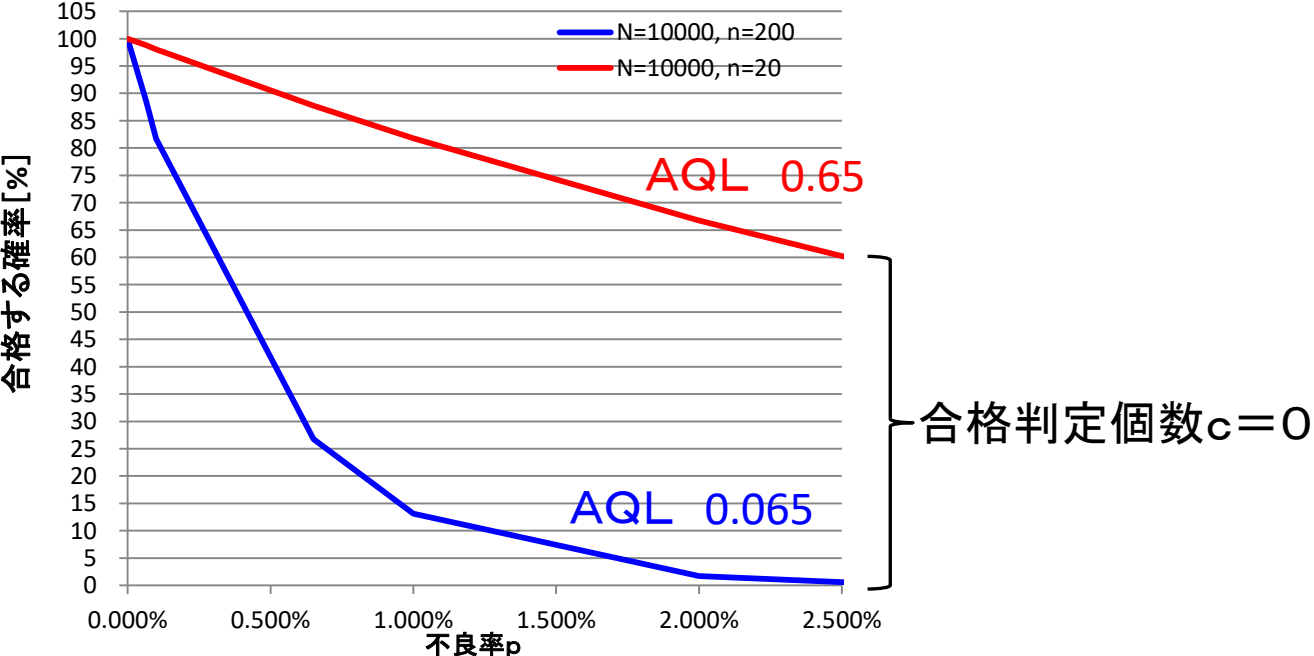

EXCELの計算式

HYPGEOMDIST(標本の成功数,標本数,母集団の成功数,母集団の大きさ)

#### HYPGEOMDIST(c,n,N\*p,N)\*100

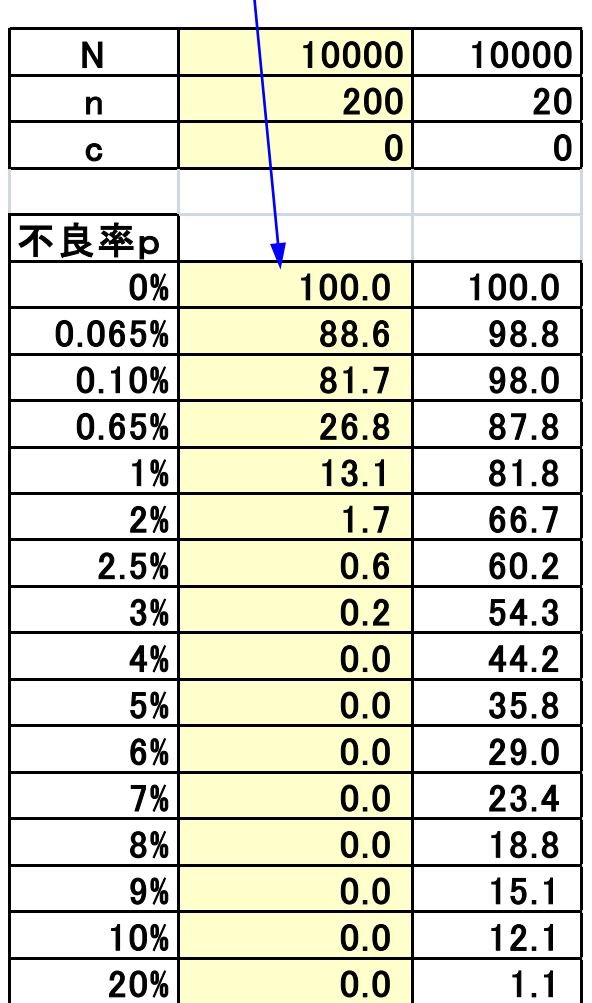

注)cが1の場合は、c=0とc=1の計算値の和です c=2の時は、c=0、c=1及びc=2の和です

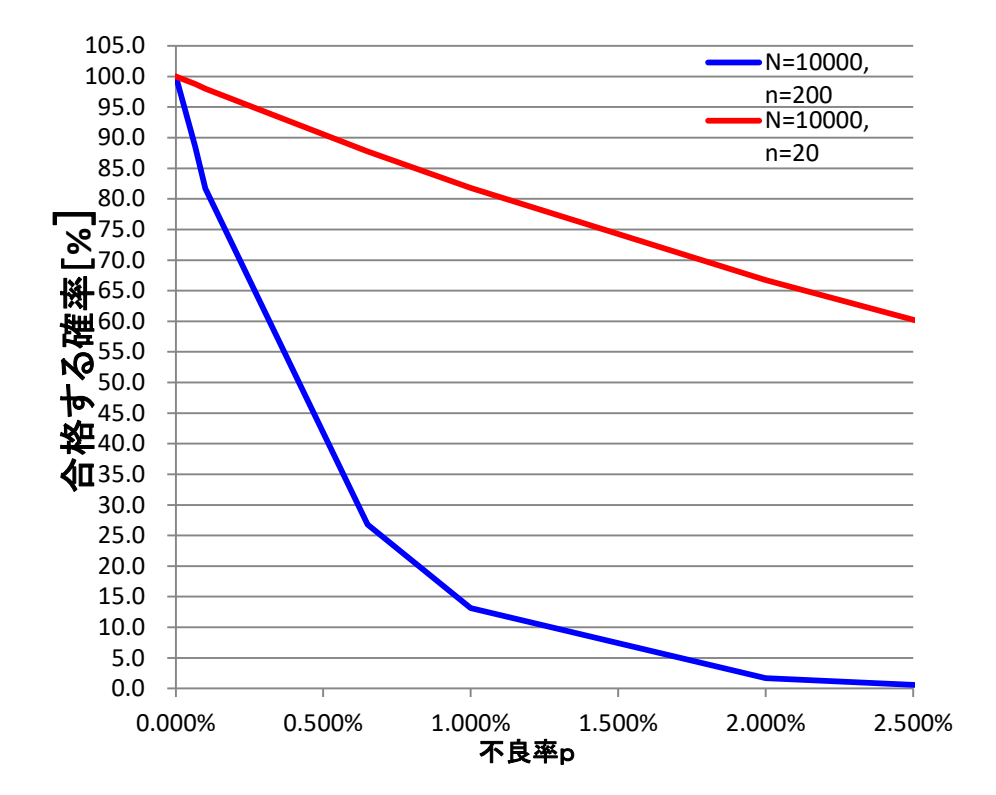

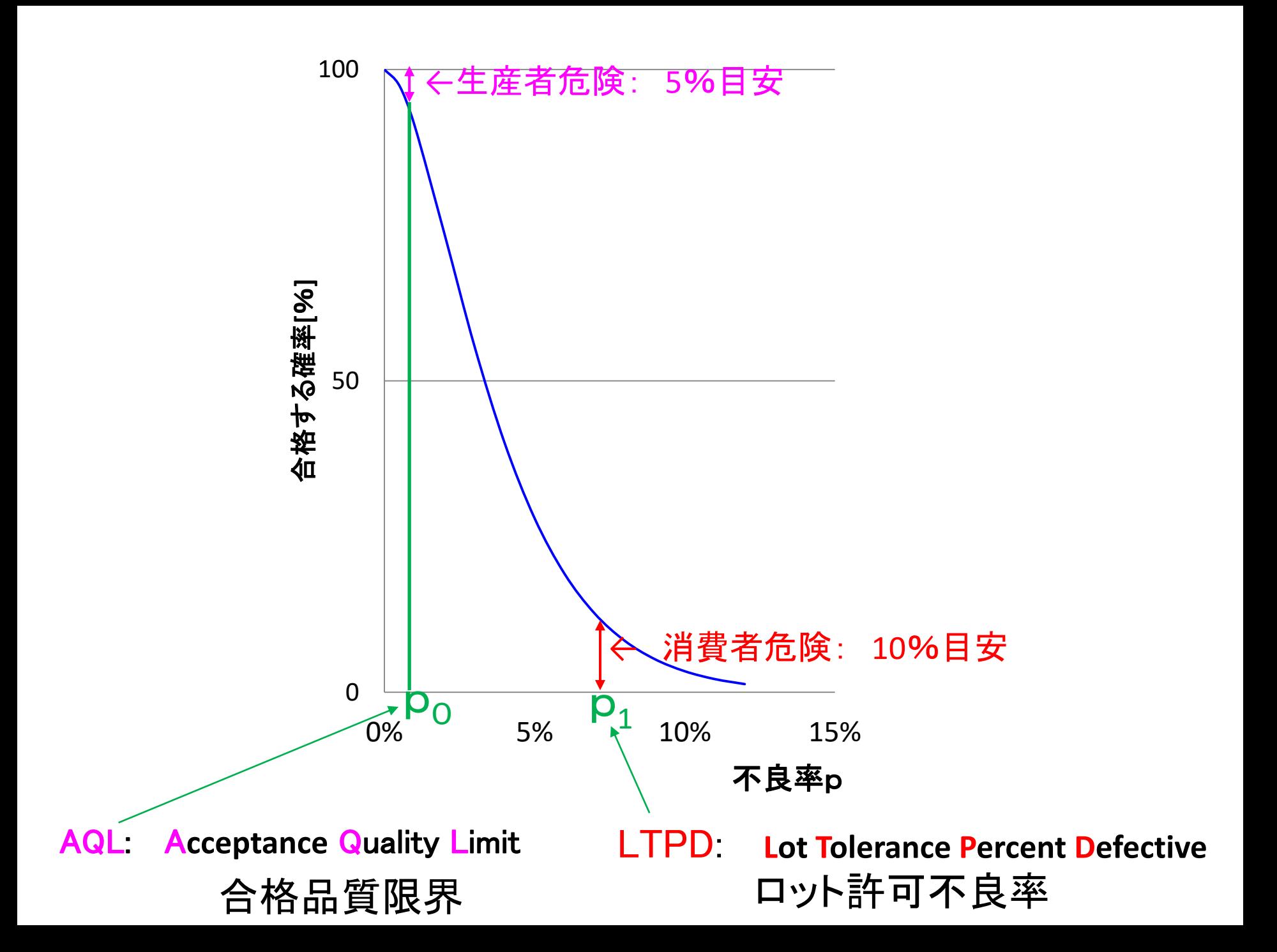

## Q. p0=0.1%、p1=7%の時 生産者危険5%、消費者リスク10%以下にするためには、 サンプル数n及び合格判定数cを幾つに設定するか?

計数基準型一回抜取検査表

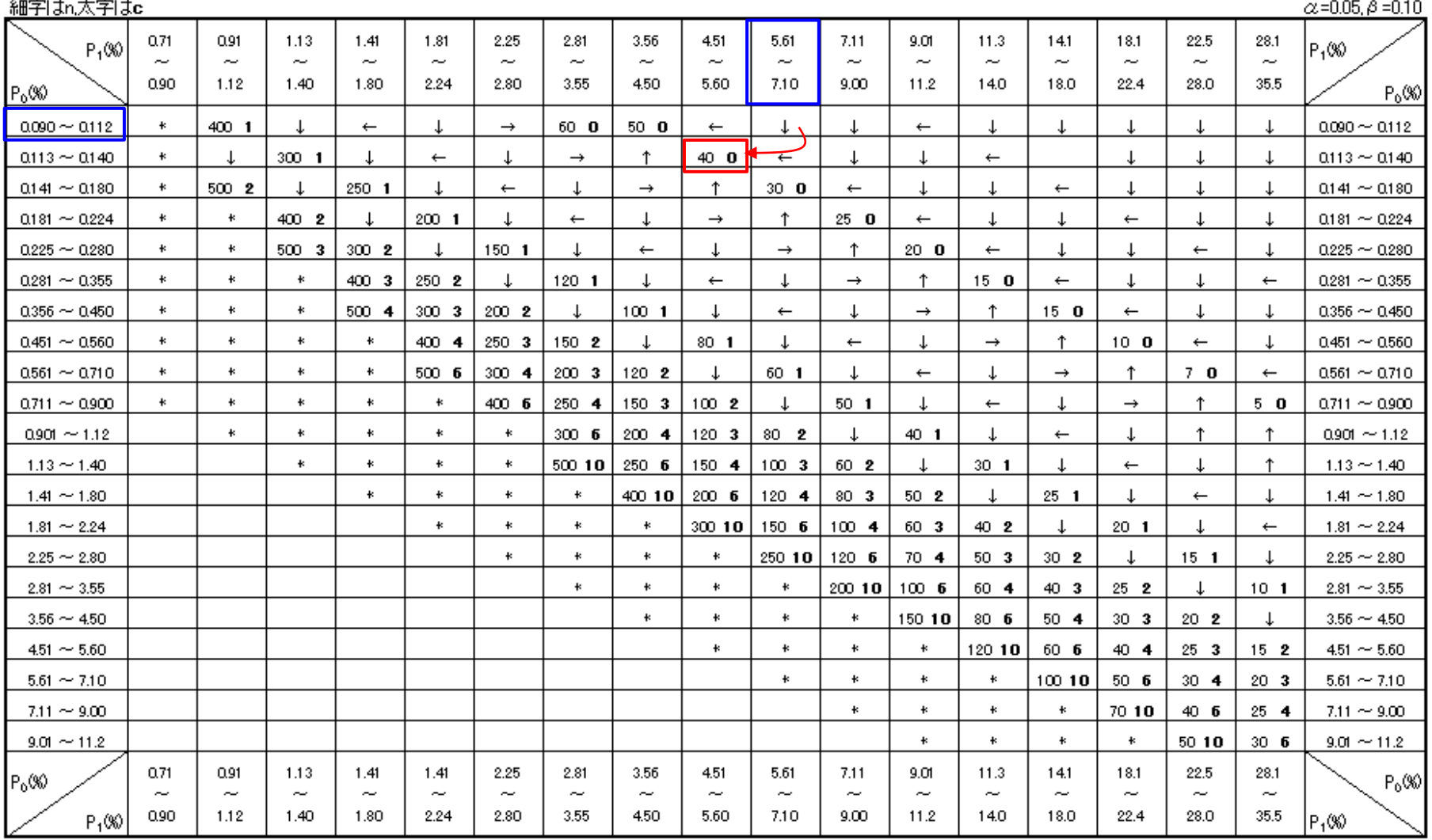

備考 矢印はその方向の最初の欄のn.oを用いる。 \*印は下表による。 空欄に対しては抜取検査方式はない。

### Excelでも検討できる

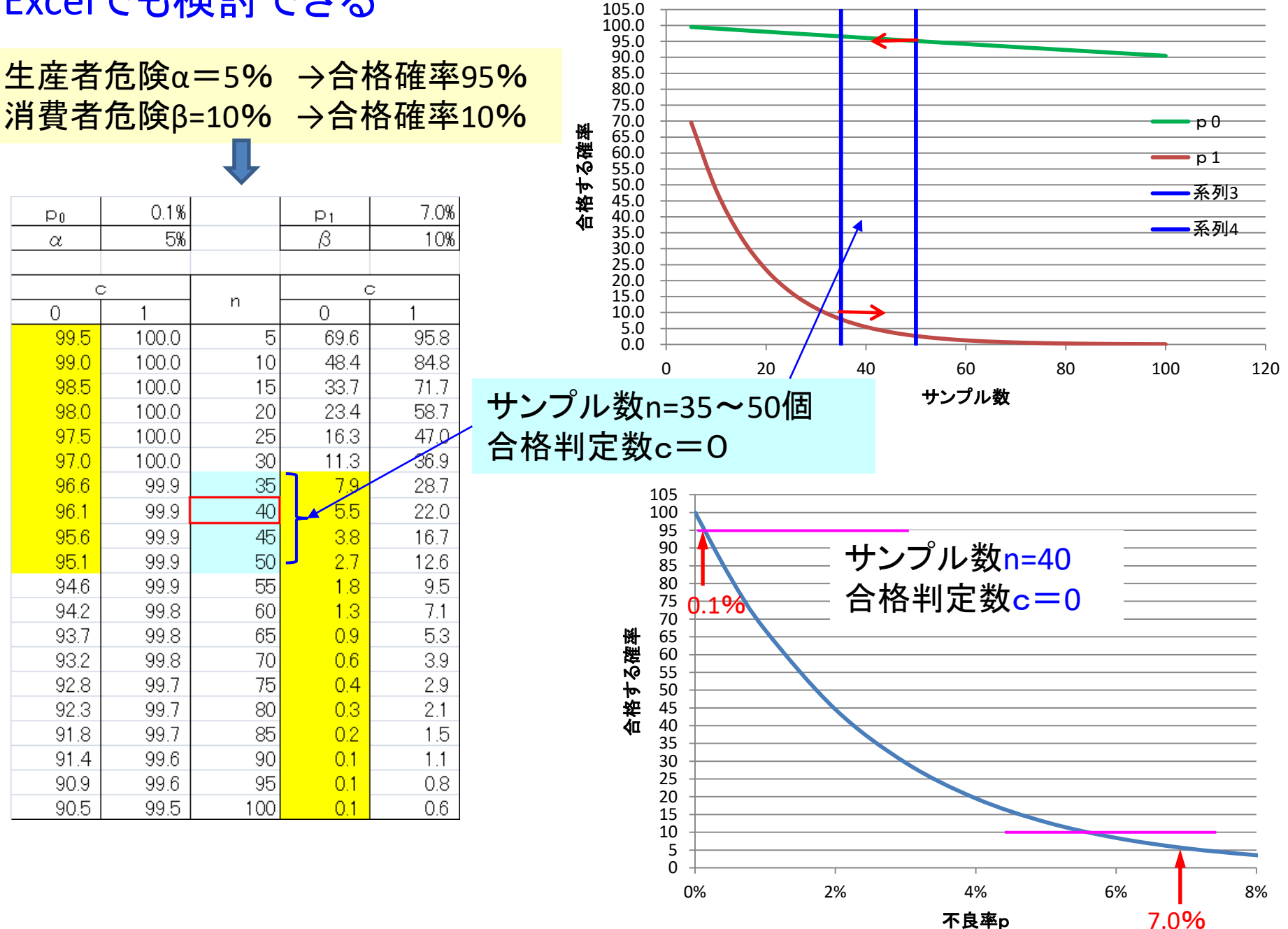

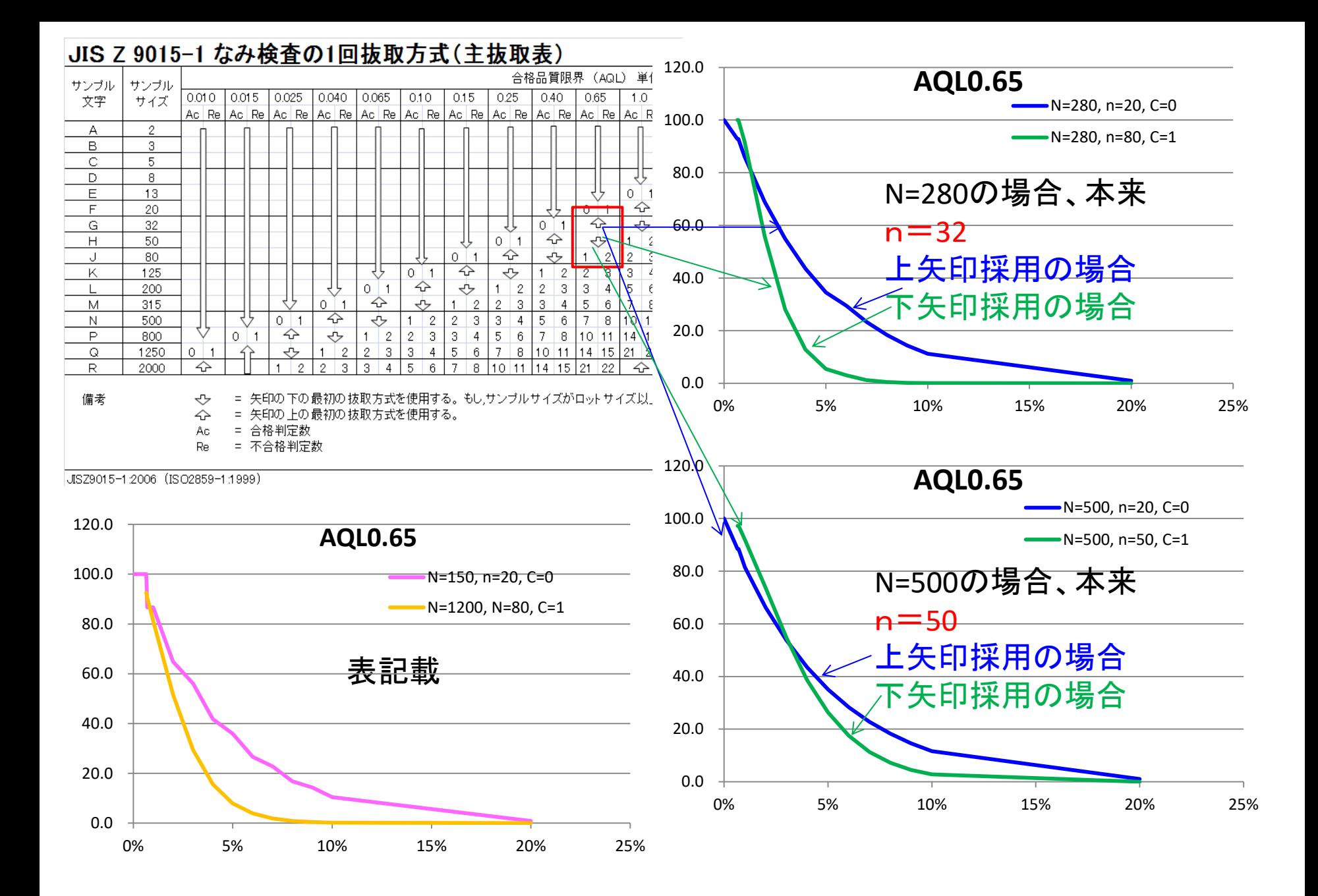

# サンプル数あるいは試験回数

工業化研究(性能評価)では、「統計学的に処理可能な数」 を設定すること

#### 例 × **N=3**で標準偏差を算出

(生産数/ロット)

PQでは、生産化を考慮して、可能な限り「ANSI 通常検査水準 きつい」 から評価開始

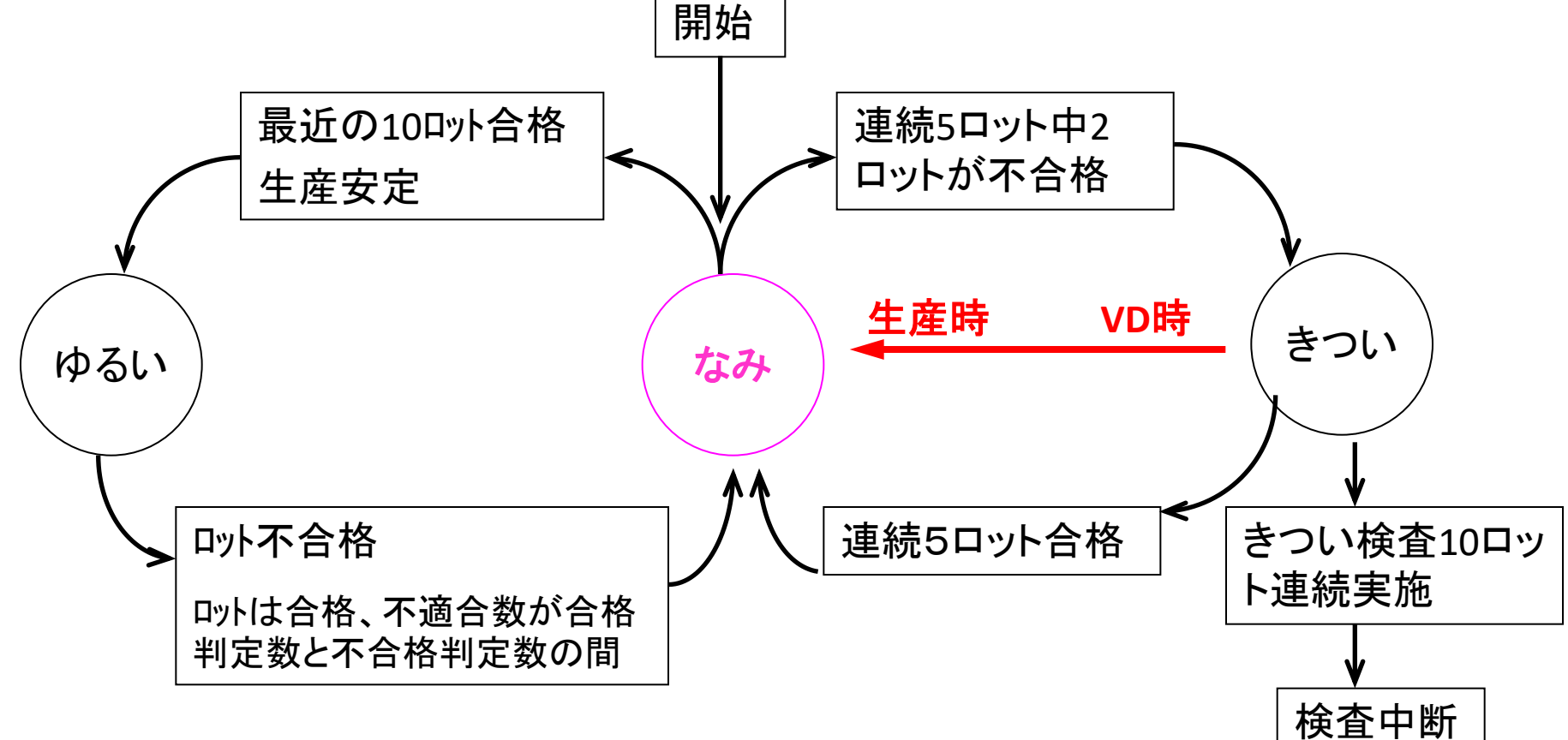

# 合格品質限界(AQL:Acceptance Quality Limit)は購入者側 の立場で決まる

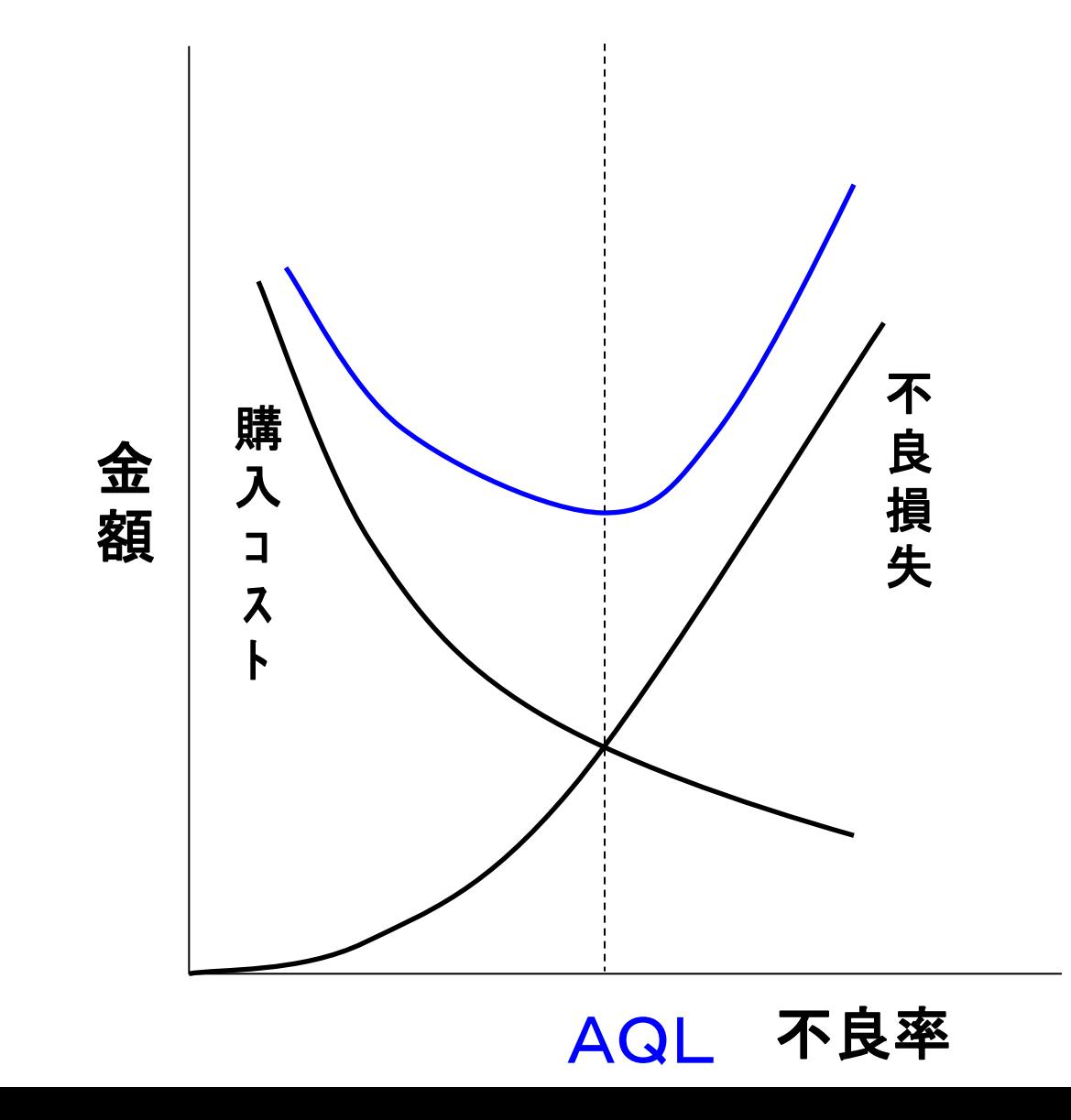